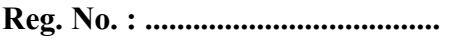

Name : ..........................................

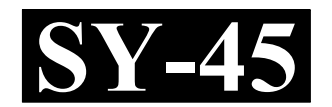

# SECOND YEAR HIGHER SECONDARY EXAMINATION, MARCH 2022

# Part – III Time : 2 Hours COMPUTER APPLICATION Cool-off time : 15 Minutes **HUMANITIES**

Maximum : 60 Scores

#### General Instructions to Candidates :

- There is a 'Cool-off time' of 15 minutes in addition to the writing time.
- Use the 'Cool-off time' to get familiar with questions and to plan your answers.
- Read questions carefully before answering.
- Read the instructions carefully.
- Calculations, figures and graphs should be shown in the answer sheet itself.
- Malayalam version of the questions is also provided.
- Give equations wherever necessary.
- Electronic devices except non-programmable calculators are not allowed in the Examination Hall.

#### വിദ്യാർത്ഥികൾക്കുള്ള പൊതുനിർദ്ദേശങ്ങൾ :

- നിർദ്ദിഷ്ട സമയത്തിന് പുറമെ 15 മിനിറ്റ് 'കൂൾ ഓഫ് ടൈം' ഉണ്ടായിരിക്കും.
- 'കുൾ ഓഫ് ടൈം' ചോദ്യങ്ങൾ പരിചയപ്പെടാനും ഉത്തരങ്ങൾ ആസൂത്രണം ചെയ്യാനും ഉപയോഗിക്കുക.
- ഉത്തരങ്ങൾ എഴുതുന്നതിന് മുമ്പ് ചോദ്യങ്ങൾ ശ്രദ്ധാപൂർവ്വം വായിക്കണം.
- നിർദ്ദേശങ്ങൾ മുഴുവനും ശ്രദ്ധാപൂർവ്വം വായിക്കണം.
- കണക്ക് കൂട്ടലുകൾ, ചിത്രങ്ങൾ, ഗ്രാഫുകൾ, എന്നിവ ഉത്തരപേപ്പറിൽ തന്നെ ഉണ്ടായിരിക്കണം.
- ചോദ്യങ്ങൾ മലയാളത്തിലും നല്ലിയിട്ടുണ്ട്.
- ആവശ്യമുള്ള സ്ഥലത്ത് സമവാകൃങ്ങൾ കൊടുക്കണം.
- പ്രോഗ്രാമുകൾ ചെയ്യാനാകാത്ത കാൽക്കുലേറ്ററുകൾ ഒഴികെയുള്ള ഒരു ഇലക്ട്രോണിക് ഉപകരണവും പരീക്ഷാഹാളിൽ ഉപയോഗിക്കുവാൻ പാടില്ല.

# PART – I

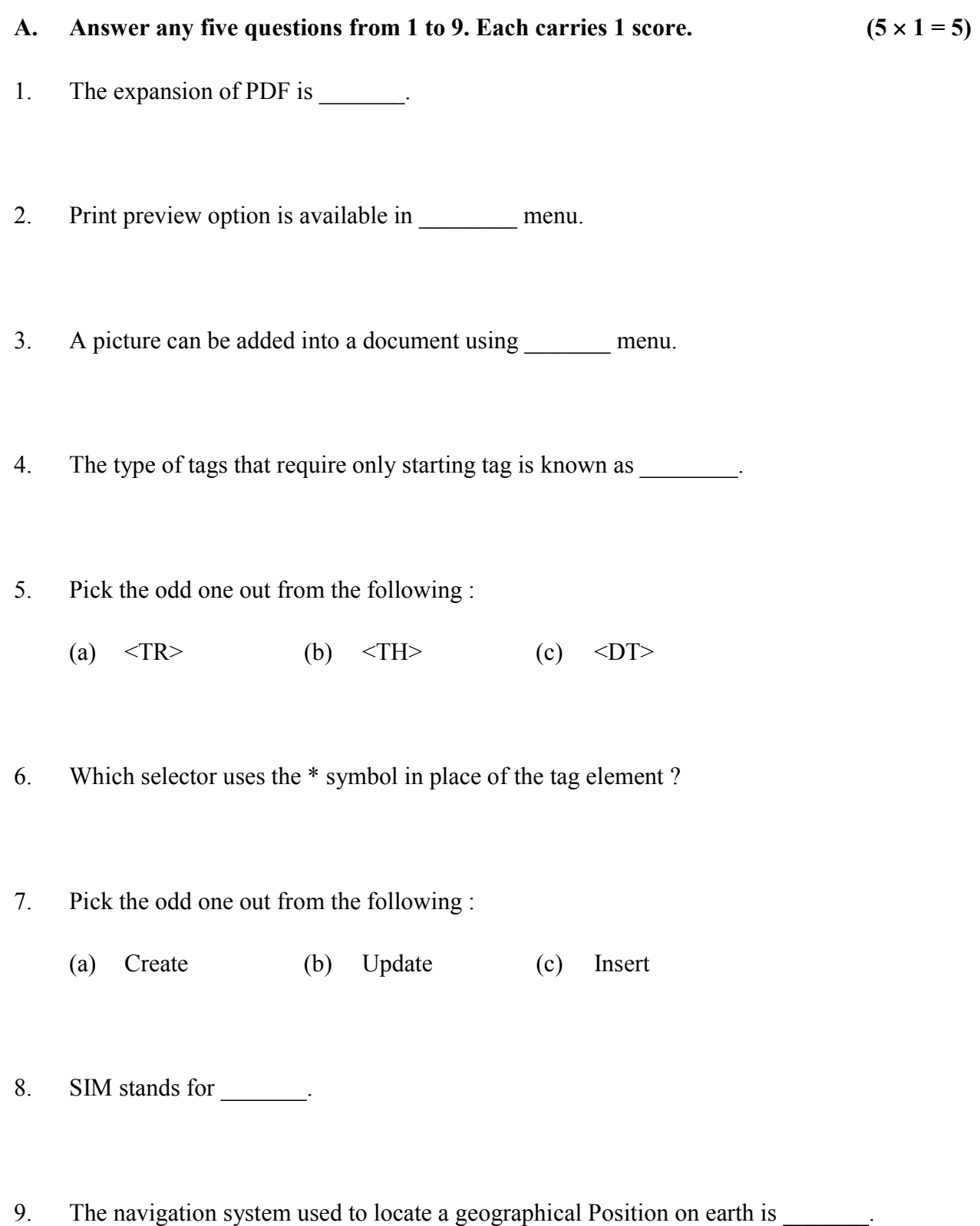

# PART – I

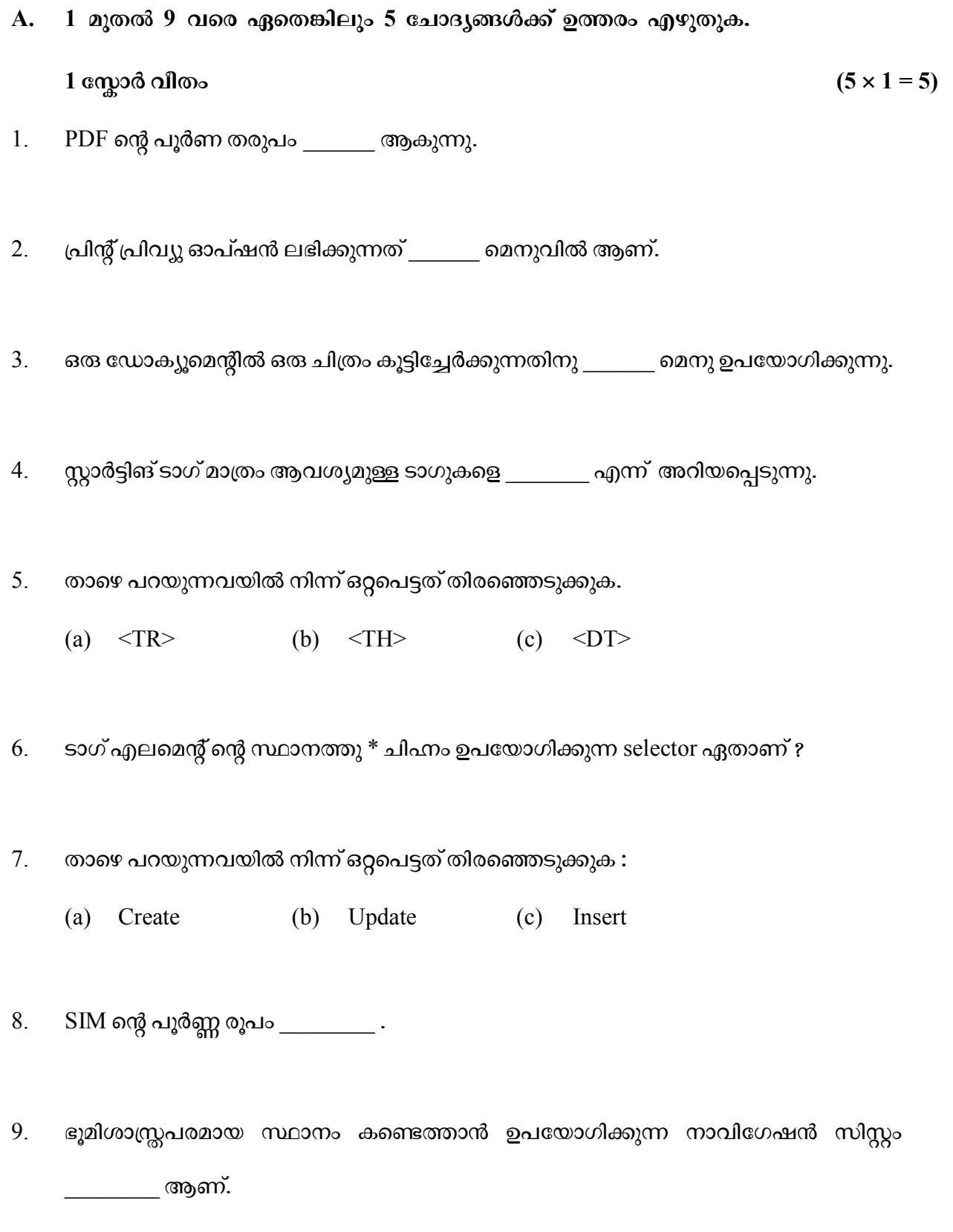

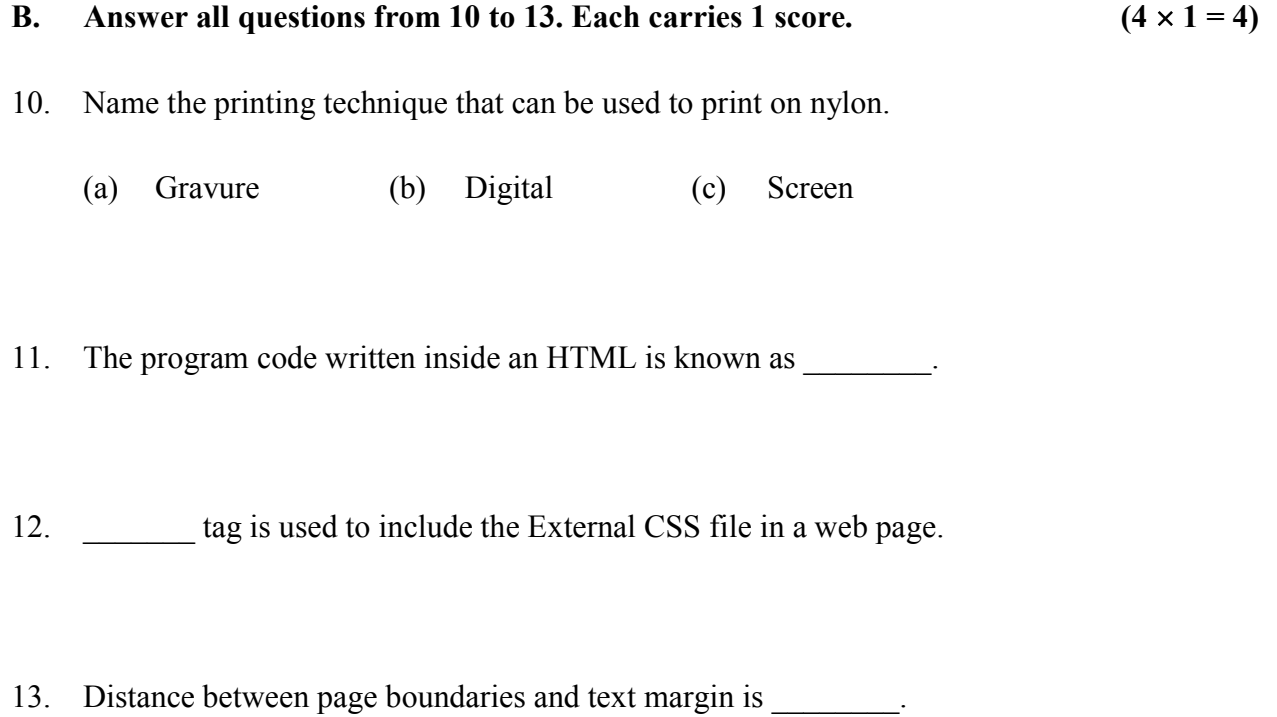

# PART – II

# A. Answer any two questions from 14 to 17. Each carries 2 scores.  $(2 \times 2 = 4)$

- 14. Name any two DTP Software.
- 15. Differentiate between portrait and landscape page orientations.
- 16. Distinguish between dynamic and static webpage.
- 17. Briefly explain Free Hosting.

- B. 10 മുതൽ 13 വരെ എല്ലാ ചോദ്യങ്ങൾക്കും ഉത്തരം എഴുതുക. 1 സ്കോർ വീതം.  $(4 \times 1 = 4)$
- $10.$  നൈലോണിൽ പ്രിന്റ് ചെയ്യാൻ ഉപയോഗിക്കുന്ന അച്ചടി സാങ്കേതിക വിദ്യയുടെ പേര്.
	- (a) Gravure (b) Digital (c) Screen
- $11.$  HTML പേജിനുള്ളിൽ കൊടുക്കുന്ന പ്രോഗ്രാം കോഡ് $\frac{1}{\sqrt{2}}$  എന്ന് അറിയപ്പെടുന്നു.
- 12. ഒരു വെബ് പേജിൽ External CSS ഫയൽ ഉൾപ്പെടുത്താൻ \_\_\_\_\_\_\_\_ ടാഗ് ഉപയോഗിക്കുന്നു.
- $13.$  പേജ് അതിരുകളും ടെക്സ്റ്റ് മാർജിനും തമ്മിലുള്ള അകലം \_\_\_\_\_\_ ആണ്.

#### PART – II

- A.  $14$  മുതൽ  $17$  വരെ ഏതെങ്കിലും 2 ചോദൃങ്ങൾക്കു ഉത്തരം എഴുതുക. 2 സ്കോർ വീതം.  $(2 \times 2 = 4)$
- 14. ഏതെങ്കിലും രണ്ട് DTP സോഫ്റ്റവെയർ കളുടെ പേര് എഴുതുക.
- $15.$  ലാൻസ്കേപ് പോർട്രൈറ്റ് എന്നീ പേജ് orientation താരതമൃം ചെയ്യുക.
- 16. സൈനാമിക്, സ്റ്റാറ്റിക് എന്നീ വെബ്പേജുകൾ തമ്മിലുള്ള വൃത്യാസം എഴുതുക.
- 17. Free Hosting ചുരുക്കത്തിൽ വിശദീകരിക്കുക.

- B. Answer any two questions from 18 to 20. Each carries 2 scores.  $(2 \times 2 = 4)$
- 18. Define Primary key and Foreign key.
- 19. Differentiate between CHAR() and VARCHAR().
- 20. Write the use of <Embed> and <Noembed> in HTML.

#### PART – III

### A. Answer any three questions from 21 to 24. Each carries 3 scores.  $(3 \times 3 = 9)$

- 21. Briefly explain the Formatting features in Writer.
- 22. Explain the components of SQL.
- 23. Differentiate between SMS and MMS.
- 24. Differentiate between cell padding and cell spacing.
- B. Answer any two questions from 25 to 27. Each carries 3 scores.  $(2 \times 3 = 6)$
- 25. Explain different types of web hosting.
- 26. What are the three ways of implementing CSS in a web page ?
- 27. Difference between <Frame> and <Frameset> tag in HTML.

- B.  $18$  മുതൽ  $20$  വരെ ഏതെങ്കിലും  $2$  ചോദൃങ്ങൾക്ക് ഉത്തരം എഴുതുക.  $2 \text{ cm}$ ാർ വീതം  $(2 \times 2 = 4)$
- 18. Primary key, Foreign key എന്നിവ നിർവ്വചിക്കുക.
- 19. CHAR() ഉം VARCHAR() ഉം തമ്മിലുള്ള വൃത്യാസം എഴുതുക.
- 20. HTML-ൽ $\leq$ Embed $\geq$ , $\leq$ Noembed $\geq$  എന്നിവയുടെ ഉപയോഗം എഴുതുക.

#### PART – III

- A. 21 മുതൽ 24 വരെ ഏതെങ്കിലും 3 ചോദൃങ്ങൾക്ക് ഉത്തരം എഴുതുക.  $3 \text{ cm}$ ാർ വീതം.  $(3 \times 3 = 9)$
- 21. റൈറ്ററിലെ ഫോർമാറ്റിംഗ് ഫീച്ചറുകൾ ചുരുക്കത്തിൽ വിശദീകരിക്കുക.
- $22.$   $\,$   $\,$   $\rm SQL$ -ന്റെ ഘടകങ്ങൾ വിശദീകരിക്കുക.
- 23. SMS, MMS തമ്മിലുള്ള വൃത്യാസം എഴുതുക.
- 24. നെൽ പാഡിംഗും സെൽ സ്പെയ്സിംഗും തമ്മിലുള്ള വൃത്യാസം എഴുതുക.
- B. 25 മുതൽ 27 വരെ ഏതെങ്കിലും 2 ചോദൃങ്ങൾക്ക് ഉത്തരം എഴുതുക.  $3 \text{ cm}$ ാർ വീതം  $(2 \times 3 = 6)$
- 25. വിവിധ തരം വെബ് ഹോസ്റ്റിംഗുകൾ വിശദീകരിക്കുക.
- 26. ഒരു വെബ് പേജിൽ CSS ഉൾപ്പെടുത്തുന്നതിനുള്ള മാർഗങ്ങൾ എന്തെല്ലാം ?
- 27. HTML–ലെ <Frame> ഉം <Frameset> ടാഗ് കൾ തമ്മിലുള്ള വൃത്യാസം എഴുതുക.

 $SY-45$  P.T.O.

#### PART – IV

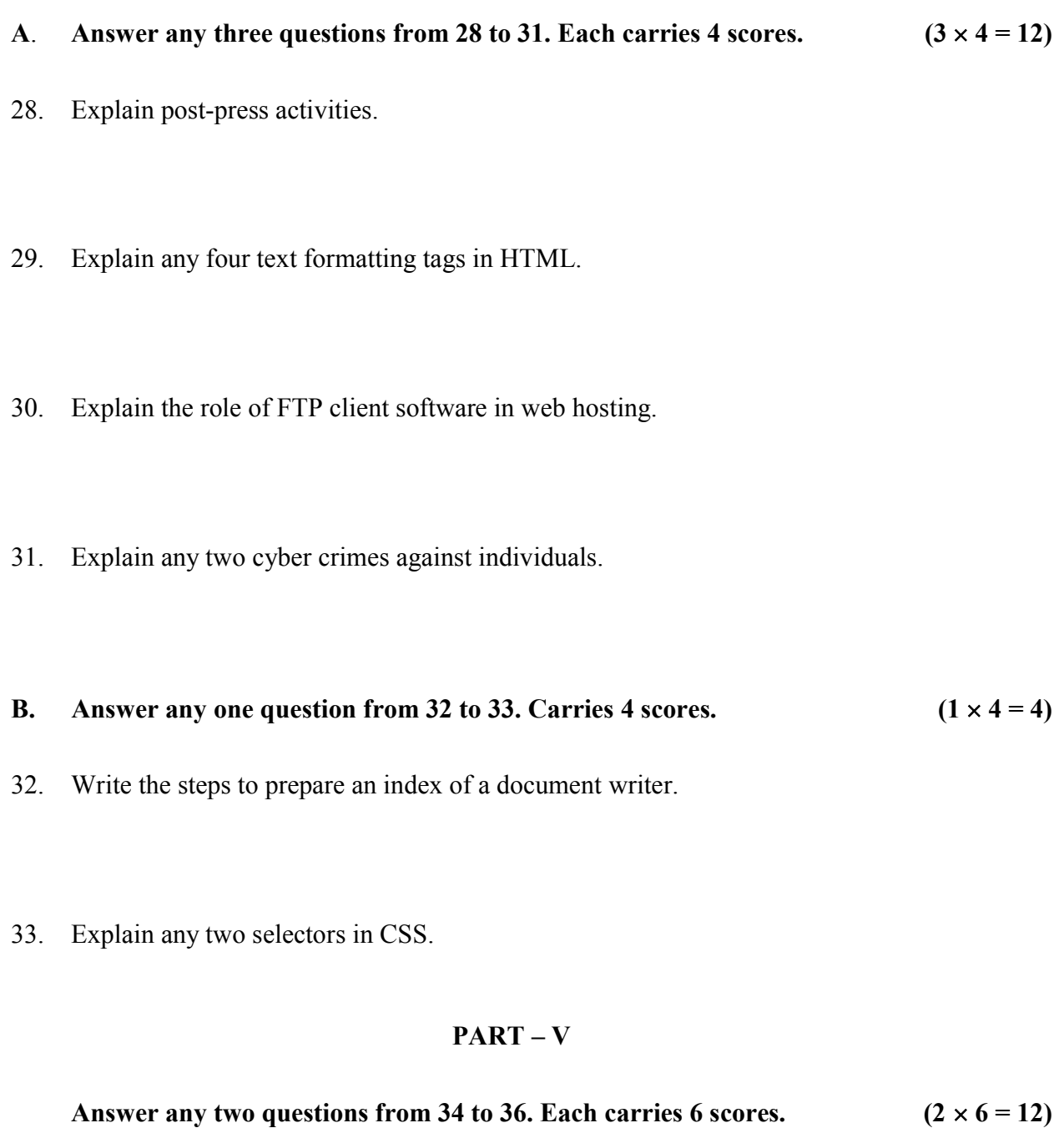

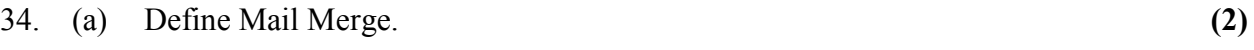

(b) Write the steps involved in Mail Merging. (4)

#### PART – IV

- A. 28 മുതൽ 31 വരെ ഏതെങ്കിലും 3 ചോദൃങ്ങൾക്ക് ഉത്തരം എഴുതുക 4 സ്കോർ വീതം.  $(3 \times 4 = 12)$
- $28.$  Post-press പ്രവർത്തനങ്ങൾ വിശദീകരിക്കുക.

29. HTML ലെ ഏതെങ്കിലും 4 ടെക്സ്റ്റ് ഫോർമാറ്റിങ് ടാഗുകളെ കുറിച്ച് വിശദീകരിക്കുക.

30. വെബ് ഹോസ്റ്റിംഗിൽ FTP client സോഫ്റ്റവെയറിന്റെ പ്രാധാന്യം വിശദീകരിക്കുക.

31. വ്യക്തികൾക്കെതിരായ ഏതെങ്കിലും രണ്ട് സൈബർ കുറ്റകൃത്യങ്ങൾ വിശദീകരിക്കുക.

B. 32 മുതൽ 33 വരെ ഏതെങ്കിലും 1 ചോദൃത്തിന് ഉത്തരം എഴുതുക.

- $4 \text{ cm}$ ാർ.  $(1 \times 4 = 4)$
- 32. ഒരു റൈറ്റർ ഡോക്യൂമെന്റിൽ ഇൻഡക്സ് (സൂചിക) തയ്യാറാക്കുന്നതിനുള്ള ഘട്ടങ്ങൾ എഴുതുക.
- 33. CSS-ലെ ഏതെങ്കിലും രണ്ട് Selector കൾ വിശദീകരിക്കുക.

#### PART – V

34 മുതൽ 36 വരെ ഏതെങ്കിലും 2 ചോദ്യങ്ങൾക്ക് ഉത്തരം എഴുതുക 6 സ്കോർ വീതം.  $(2 \times 6 = 12)$ 34. (a) Mail Merge നിർവ്വചിക്കുക $(2)$ 

(b) Mail merging ഉൾപ്പെട്ടിരിക്കുന്ന ഘട്ടങ്ങൾ എഴുതുക (4)

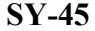

 $SY-45$  P.T.O.

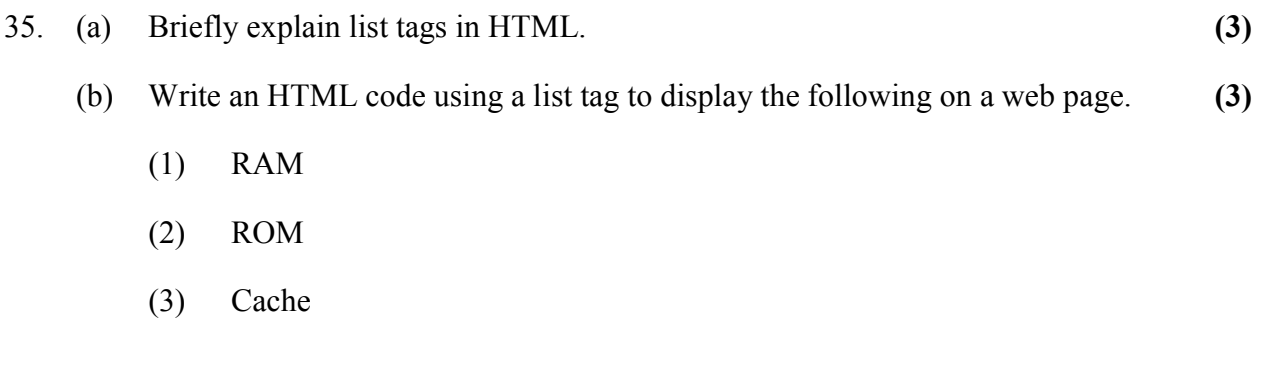

 $\sim$ 

36. Briefly explain the advantages of DBMS. (6)

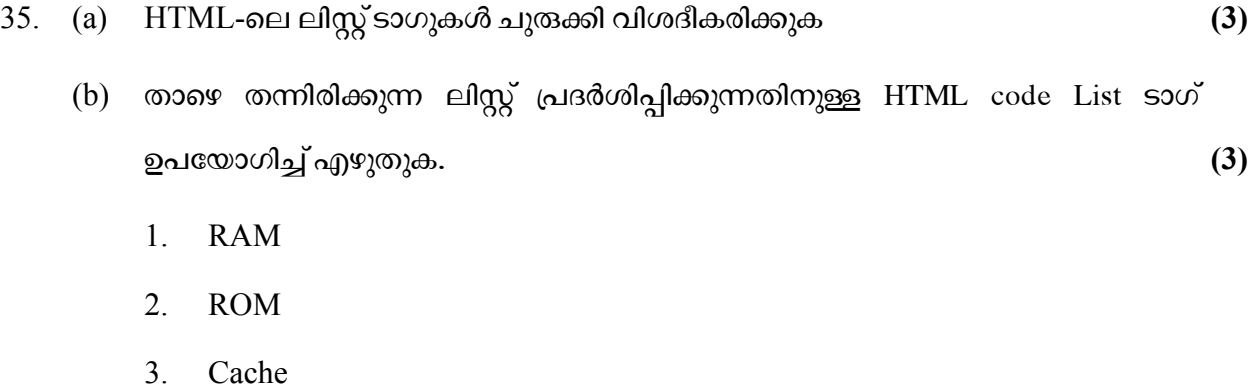

 $\mathcal{L}_\text{max}$ 

36. DBMS-ന്റെ നേട്ടങ്ങൾ ചുരുക്കത്തിൽ വിശദീകരിക്കുക.  $\hspace{1.5cm}$  (6)